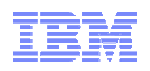

# IBM Rational Test Virtualization Solution v8.0

# June 2012 Launch Sma Smarter software for a smarter planet<br>arter software siBMSMar 5<br>So smarte<br>planet **Software and Systems Engineering | Rational**

# Software and Systems Engineering | Rational r a smarter planet **seems**

## Agenda

- How to ensure better Software Quality?
	- From "testing" to a smarter quality management
- **IBM Rational Test Virtualization Solution** 
	- Rational Test Workbench
	- Rational Test Virtualization Server
	- Rational Performance Test Server
- Summary
	- Success Stories

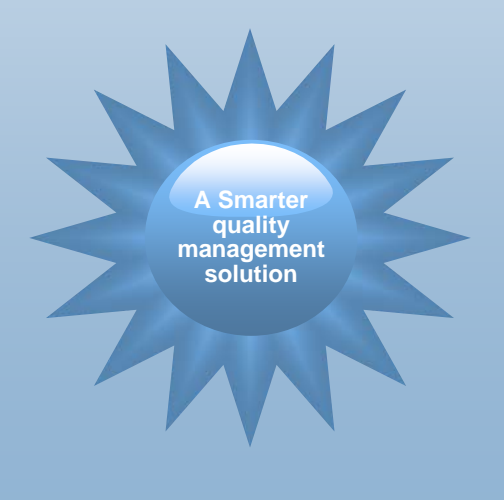

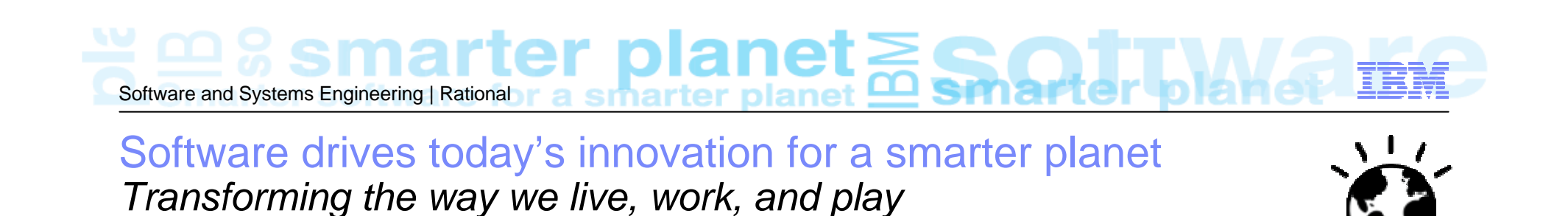

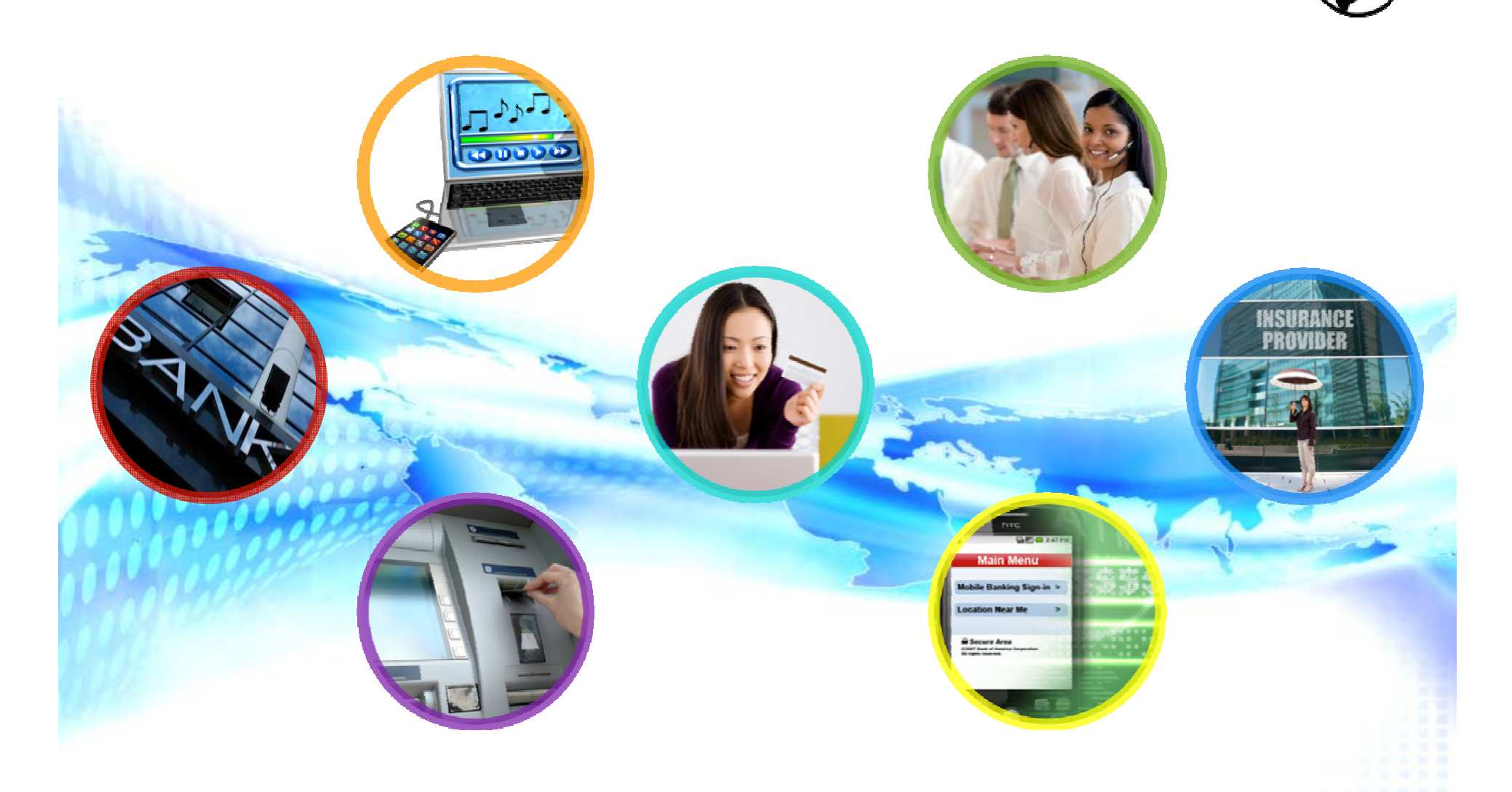

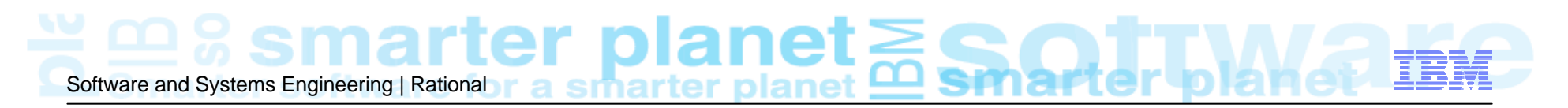

#### Yet software quality is a major problem across all industries

- Software is blamed for *more major business problems than any other manmade product*.
- Poor software quality has become *one of the most expensive topics in human history*
	- *\$150+ billion per year in U.S*.
	- *\$500+ billion per year worldwide*.
- Projects cancelled due to poor quality are *15% more costly than successful projects* of the same size and type.

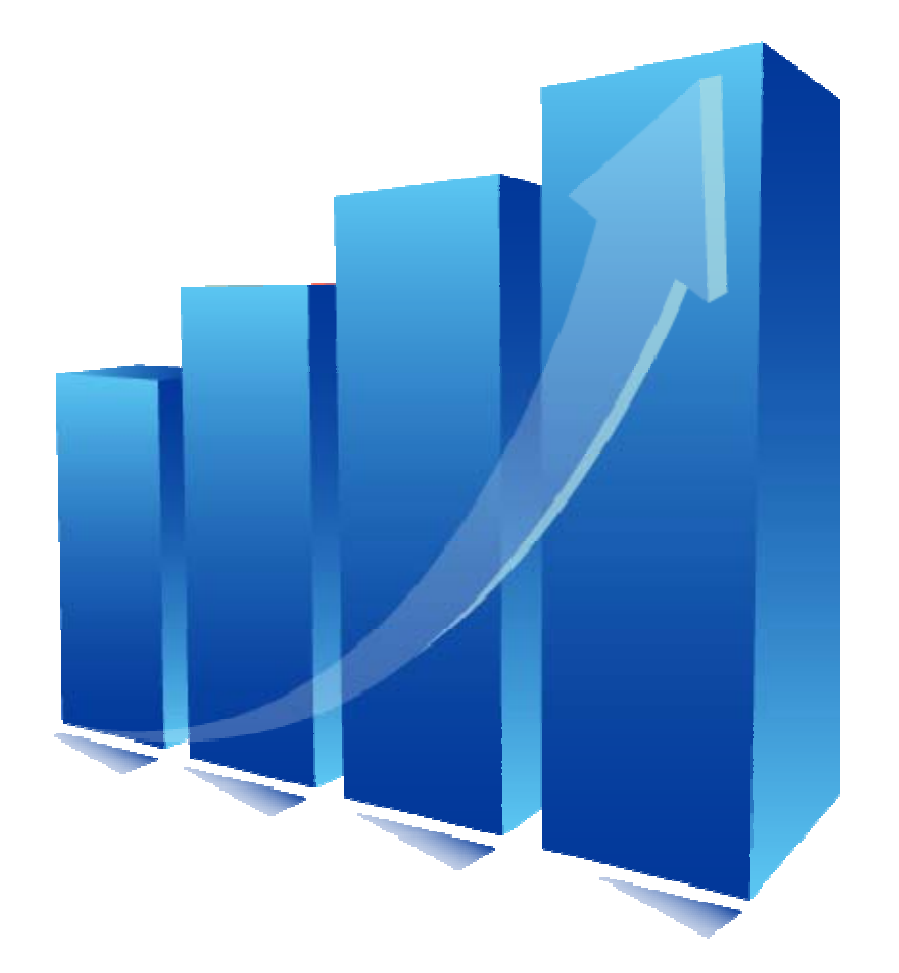

#### *Source: Capers Jones, 2011*

*Based on 675 companies, 35 government/military groups, 13,500 projects, 50-75 new projects/month, 24 countries, 15 lawsuits*

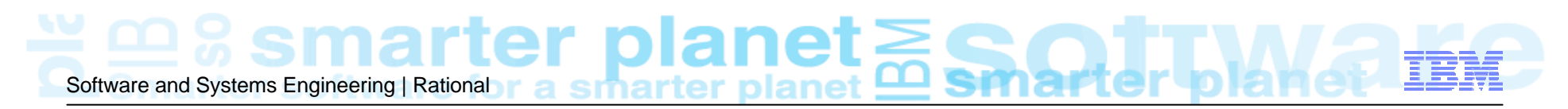

#### Cost, complexity and velocity make today's quality paradigm impractical

#### *An estimated 60 - 80 percent of the cost of software development is in rework\**

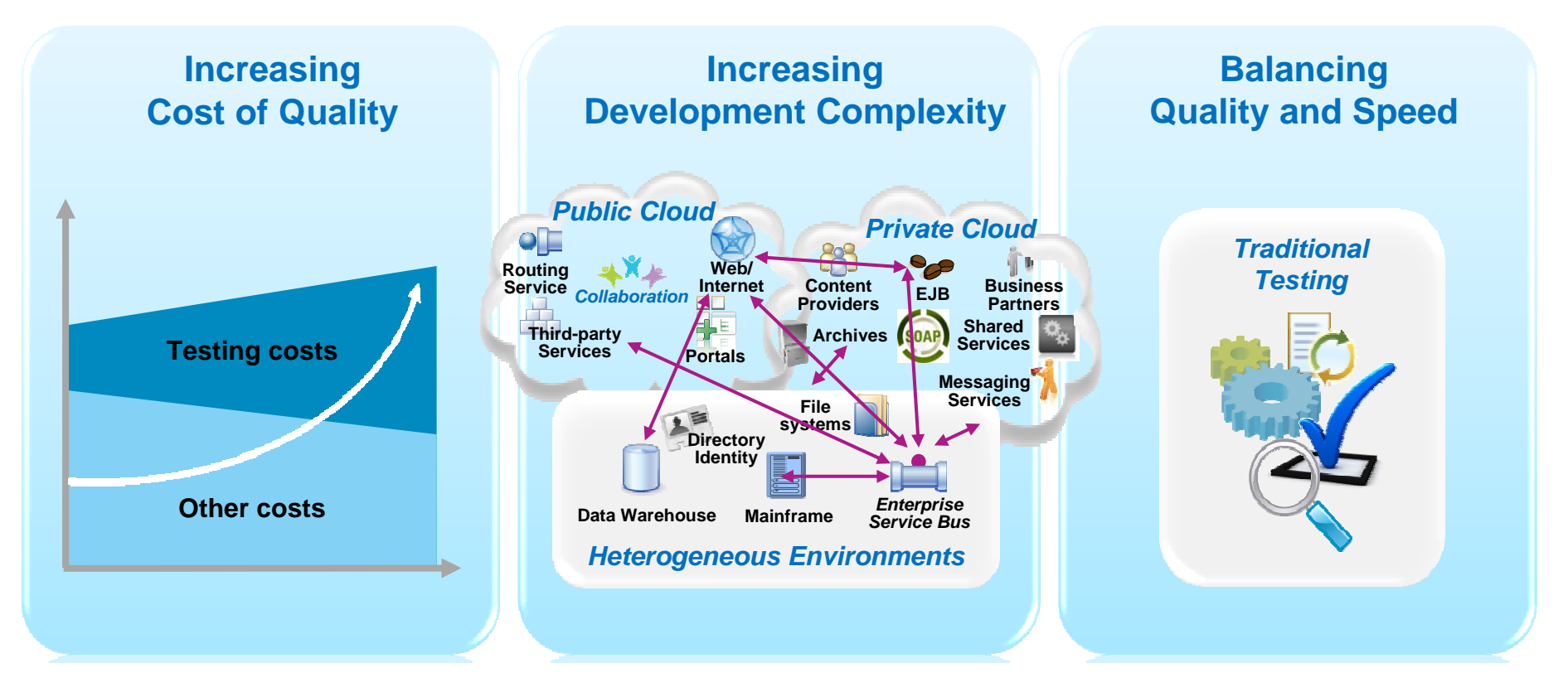

Outsourcing **labor** is no longer a sustainable model as global wages are increasing

Product and application **complexity** and size are increasing

**Productivity is inhibited** as test teams can no longer keep up with agile development

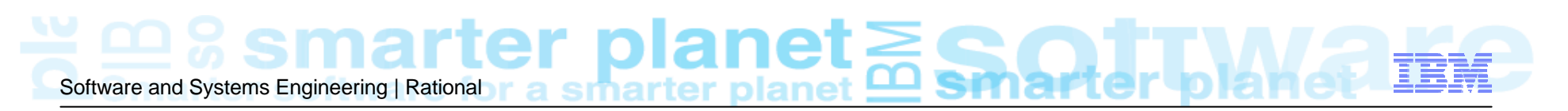

### Managing software quality has become extremely challenging

#### **Increasing Cost of Quality**

# **\$59.5 billion**

The estimated cost of software defects cost to U.S. economy<sup>c</sup>

# **13%**

The forecasted increase in wages for India IT workforce in 2011a

**Increasing Development Complexity**

# **\$5-30 million**

The typical investment to build a single test lab for a Fortune 500 company. Most have dozens<sup>b</sup>...

### **5x more test labs required**

Large global financial services firm increases test lab deployments from 6 to 32 in 13 years  $\frac{b}{b}$ 

#### **Balancing Quality and Speed**

**74%**

The estimated number of projects with significant delays or quality issues<sup>c</sup>

# **30-50%**

The average amount of time testing teams spend on setting up test environments, instead of testing<sup>c</sup>

a The Times of India, IT sector to get 12% average salary hike in 2011, TOI Tech & Agencies, March 8, 2011.

b IBM customer reference.

c NIST, Planning Report 2002-2003. The Economic Impacts of Inadequate Infrastructure for Software Testing, May 2002.

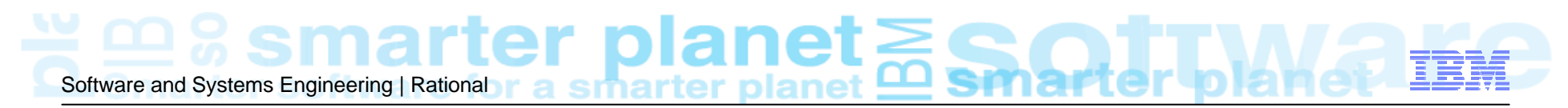

#### Better software quality requires a shift in focus *Evolving from Testing to Quality Management*

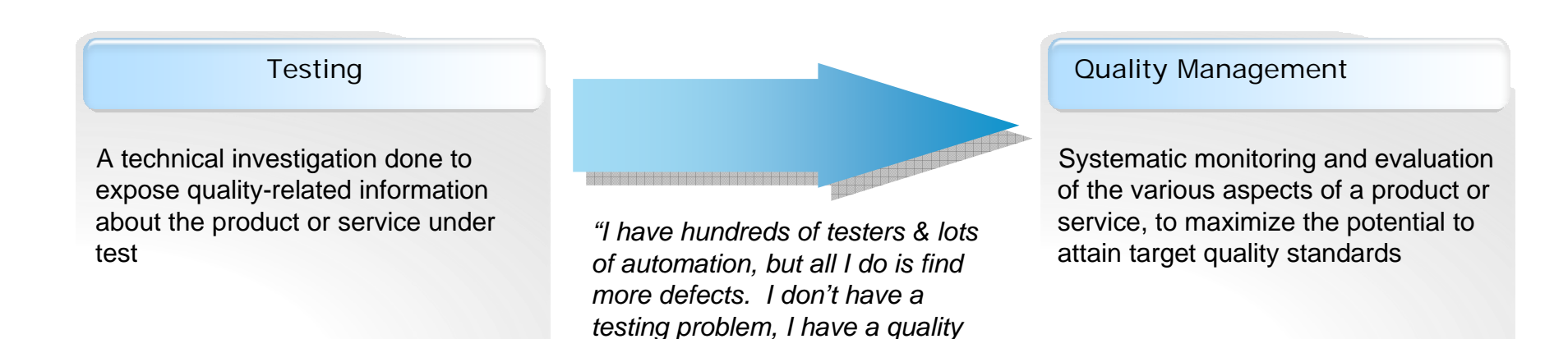

*problem." – large global bank*

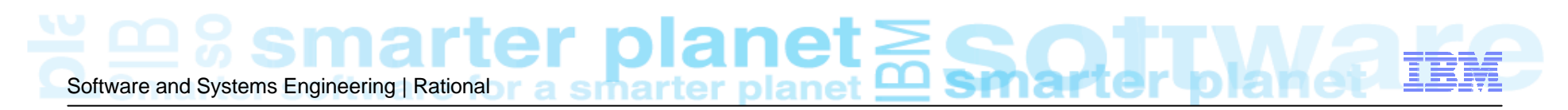

#### Past Solutions and Limitations

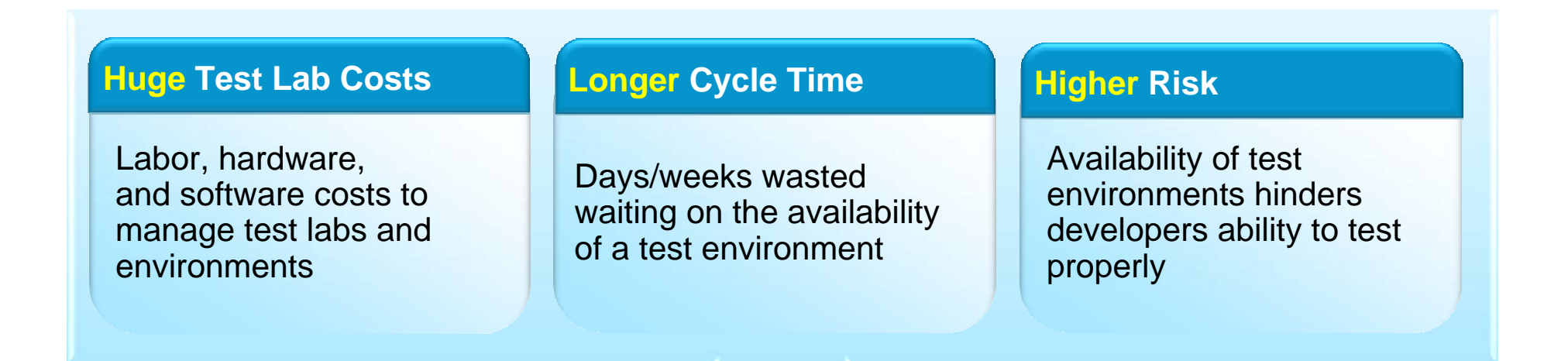

- Lots of under-utilized and costly test lab resources
- Development and QA waste a lot of time on unproductive activities: installation, configuration, trial/error, etc.
- A significant portion of the testing effort is pushed late in the process resulting in defects costing 10-100x to fix

# Software and Systems Engineering | Rational r a smartter planet **Assemant de State**

#### IBM Rational Test Virtualization Solution *A Smarter Solution for Better Quality*

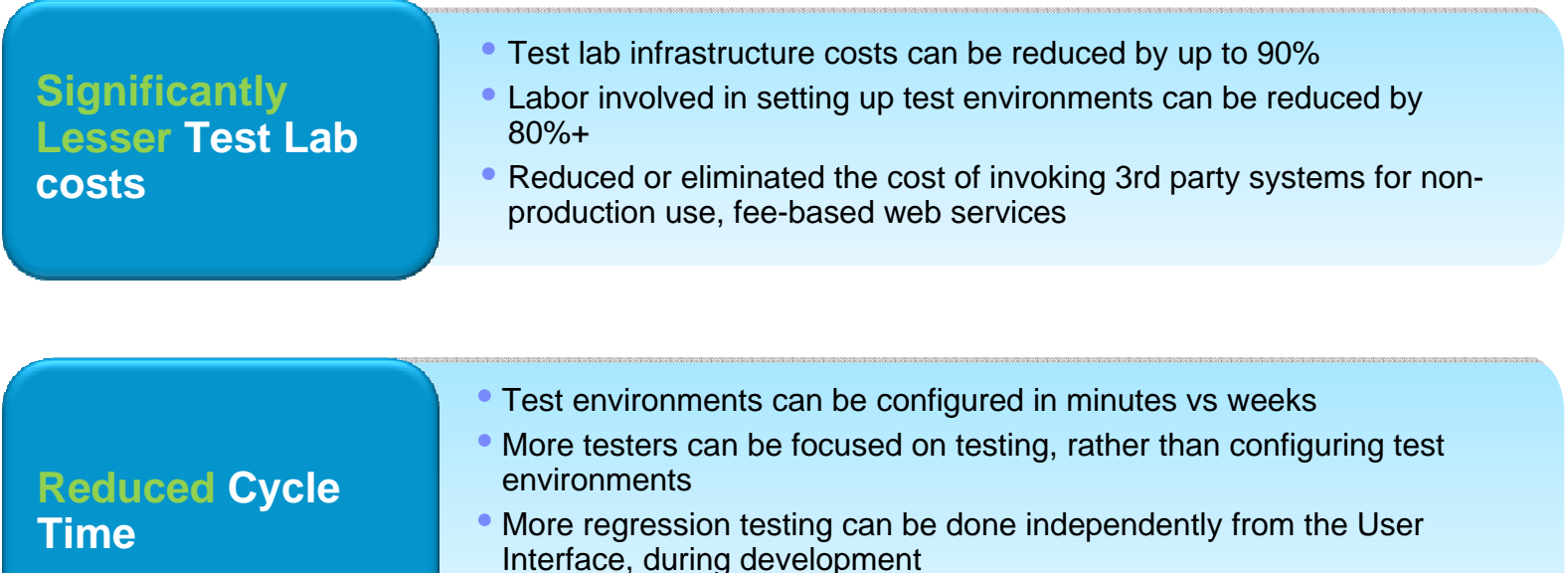

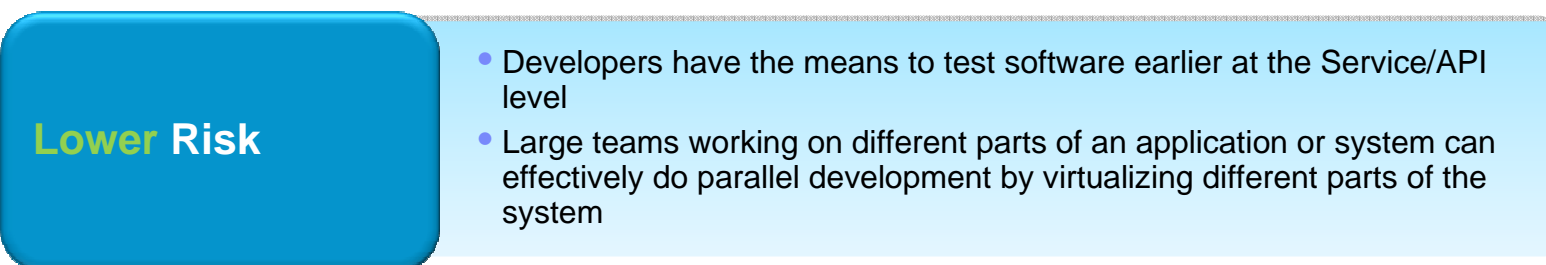

Software and Systems Engineering | Rational r a smartter planet **Astronal Street** 

### IBM Rational Integrated Quality Management Solution

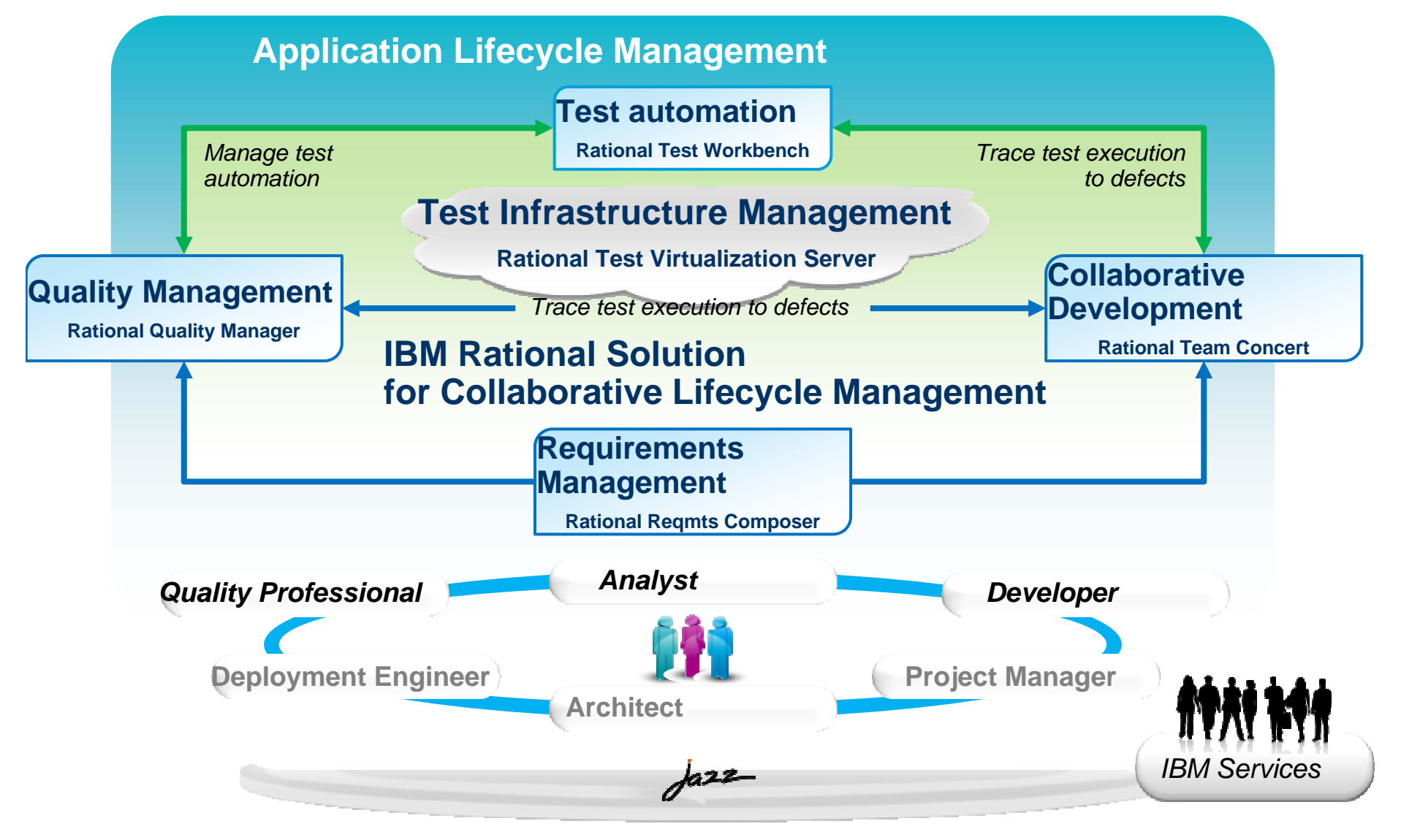

# Software and Systems Engineering | Rational r a smartter planet **example**

# Agenda

- **How to ensure better Software Quality?** 
	- From "testing" to a smarter quality management
- **IBM Rational Test Virtualization Solution** 
	- Rational Test Workbench
	- Rational Test Virtualization Server
	- Rational Performance Test Server
- Summary
	- Success Stories

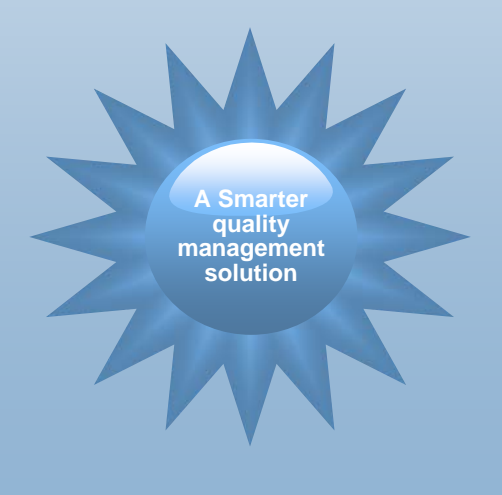

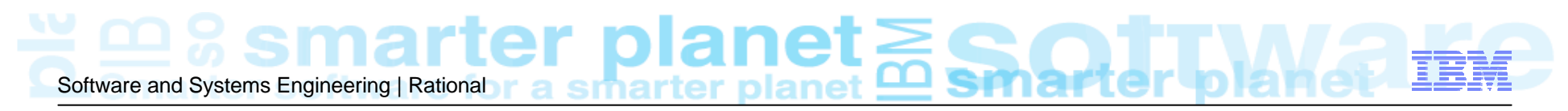

Capture Capture

& Model & Model

#### What is Test Virtualization?

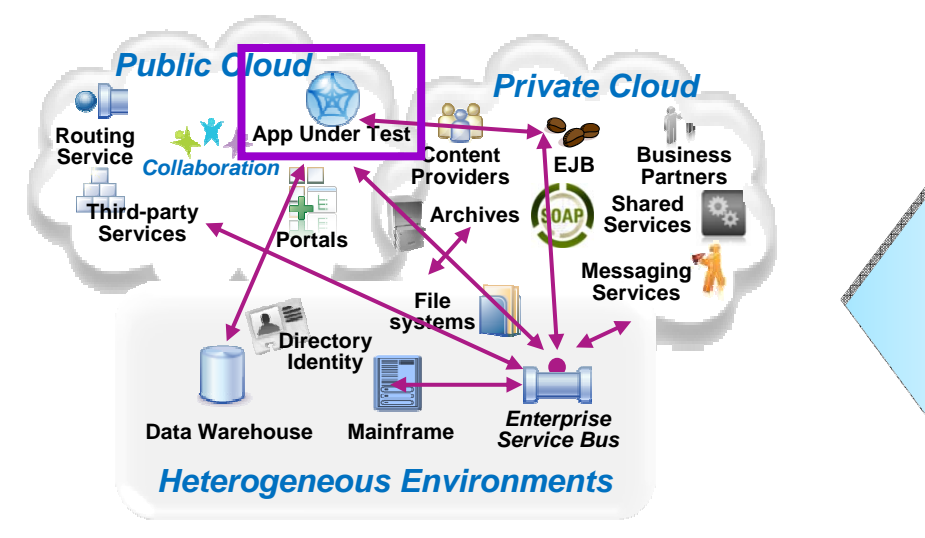

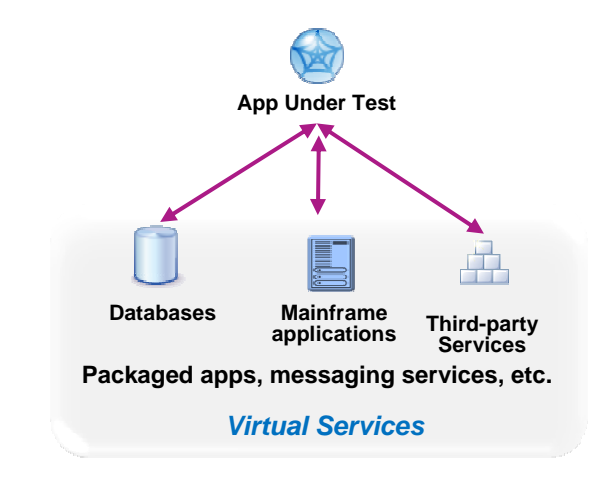

#### **System** *dependencies* **are a key challenge in setting up test environments:**

*Unavailable/inaccessible*: Testing is constrained due to production schedules, security restrictions, contention between teams, or because they are still under development

*Costly 3rd party access fees*: Developing or testing against Cloud-based or other shared services can result in costly usage fees

#### *Impractical hardware-based virtualization*:

Systems are either too difficult (mainframes) or remote (third-party services) to replicate via traditional hardware-based virtualization approaches

#### **Test Virtualization enables to create "***virtual services***":**

- –*Virtual Services simulate the behavior of an entire application or system during testing*
- –*Virtual Services can run on commodity hardware, private cloud, public cloud*
- –*Each developer, tester can easily have their own test environment*
- –*Developer and testers continue to use their testing tools (Manual, Web performance, UI test automation)*

# Software and Systems Engineering | Rational r a smartter planet **A**

IBM Rational Test Virtualization Solution*A smarter solution to better quality*

- **Rational Test Workbench** is a desktop solution that enables testers/developers to:
	- Capture and model virtual services
	- Test services and applications long before their user interfaces becomes available and do integration testing (SOA, BPM)
- **Rational Test Virtualization Server** is a server solution that:
	- Provides a central environment to virtualize heterogeneous hardware, software and services to provide 24x7 testing capabilities
	- Reduces infrastructure costs of traditional testing environments
	- Virtual Services can be built from the interface definition of the system for a wide variety of protocols, including HTTP, web services, SOA, JMS, TIBCO, IBM WebSphere MQ, Oracle, etc.
- **Rational Performance Test Server** enables Rational Test Workbench users to reuse test scripts to drive performance testing
	- Can be used in combination with Virtual Services
	- Probe for identification of system bottlenecks

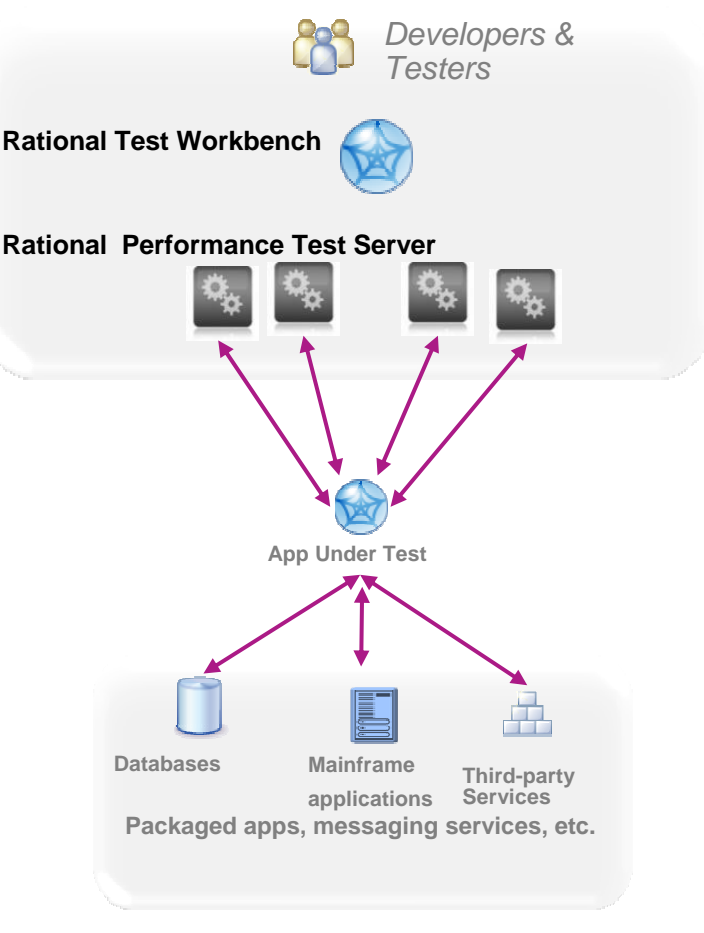

**Rational Test Virtualization Server**

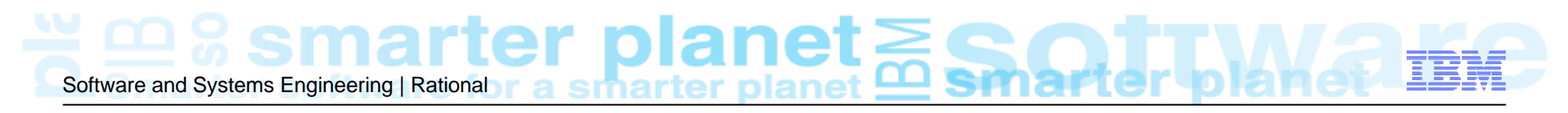

### The Modern Application

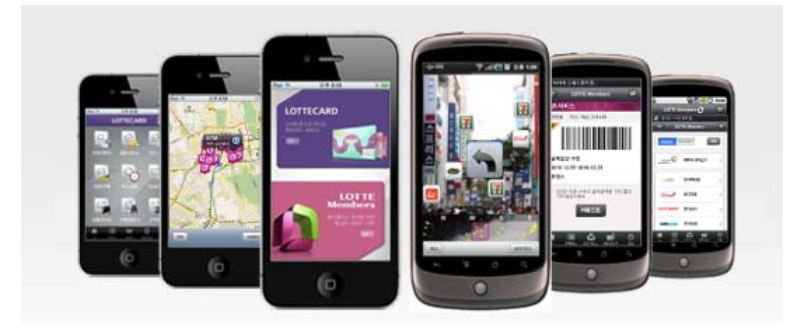

- •Light
- •Fresh
- •New
- •Simple

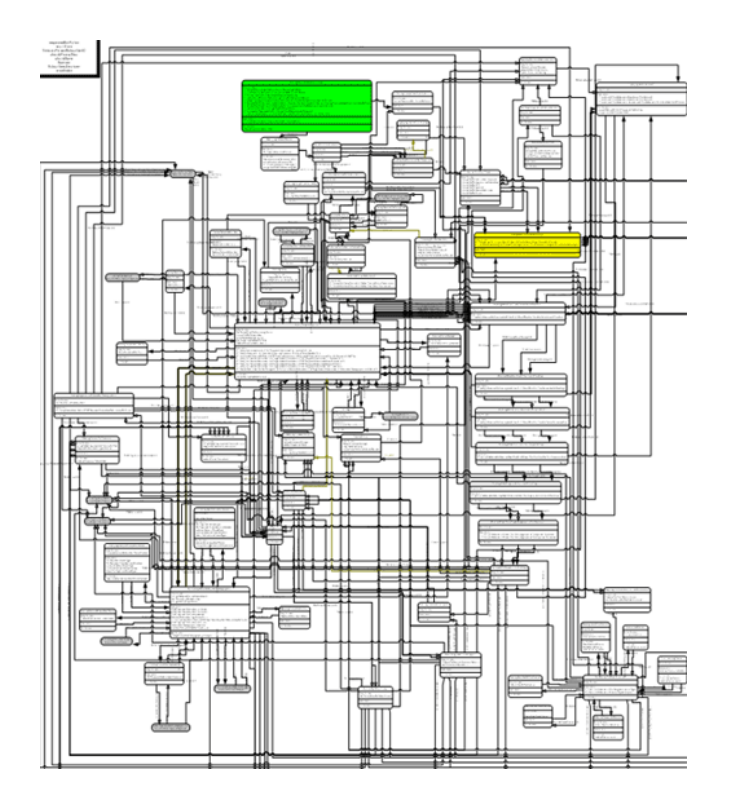

…but still unfortunately connected to 20+ years of IT legacy!

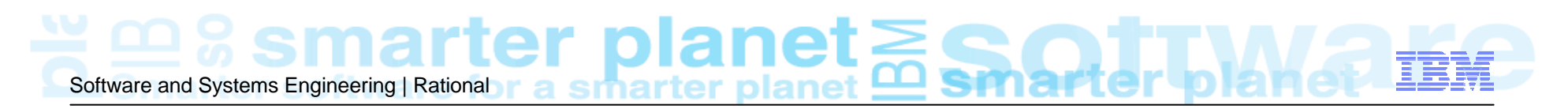

Challenge: Constraints in the development and testing lifecycle

**Physical Test Environment**

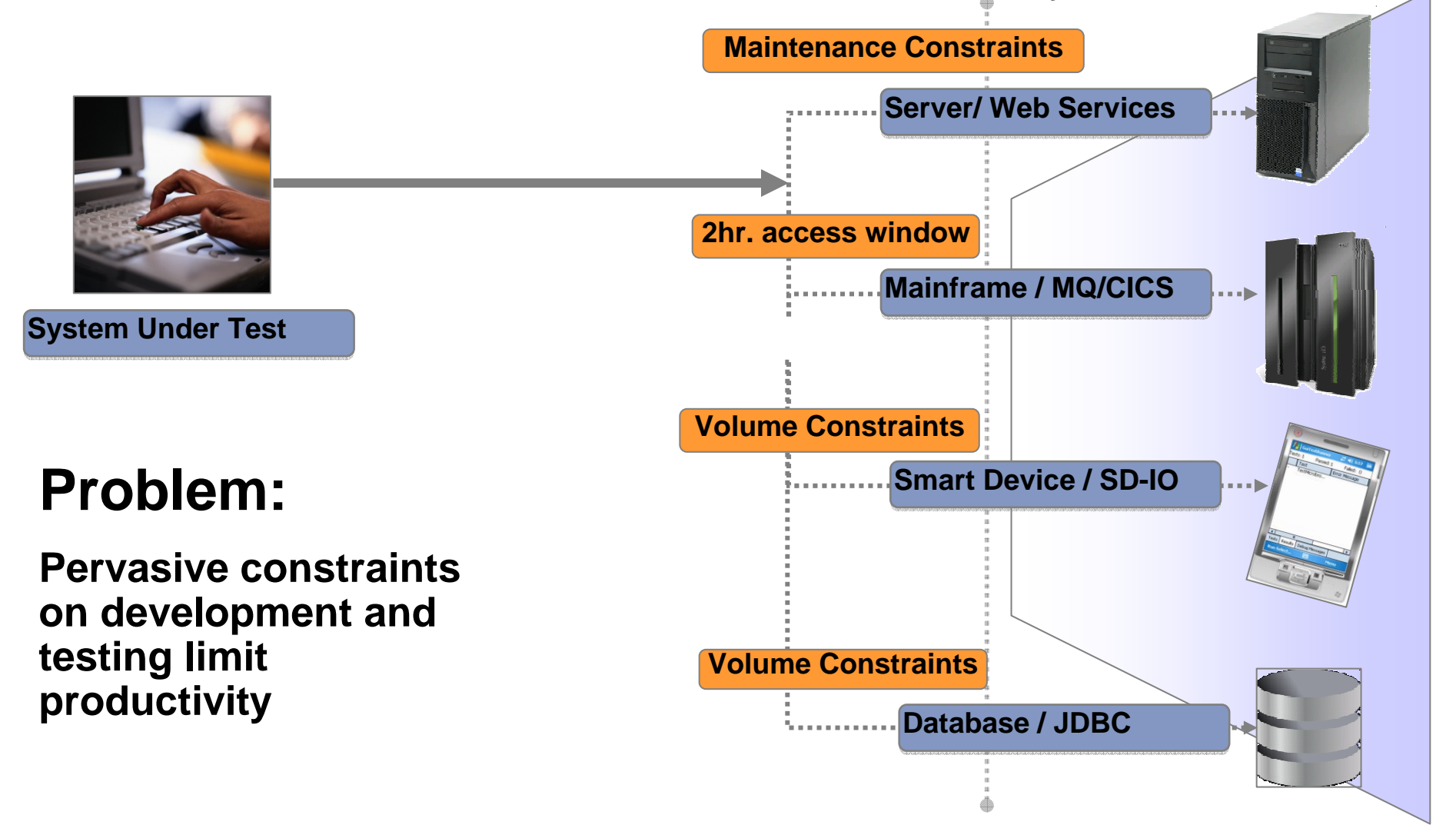

# Software and Systems Engineering | Rational r a smartter planet **example 2**

#### Solution : IBM Rational Test Virtualization Solution

*Test Virtualization listens to and captures the behavior and characteristics of back-end systems* 

![](_page_15_Figure_3.jpeg)

Software and Systems Engineering | Rational r a smarter planet **mannet** 

**Physical Test Environment**

#### IBM Rational Test Virtualization Solution enables deployment of virtual services to multiple environments

![](_page_16_Figure_2.jpeg)

![](_page_17_Picture_0.jpeg)

### IBM Rational Test Virtualization Solution provides benefits across the software delivery life cycle

![](_page_17_Figure_2.jpeg)

IBM Rational Test Virtualization Solution is a key enabler for Continuous Integration Testing

 $\sqrt{T}$ est Virtualization is an enabler for continuous Integration Testing

Software and Systems Engineering | Rational r a smartter planet **mannet** 

Actual Service/App Virtual Service/App

 $\checkmark$  Services, applications, systems are introduced into the continuous integration cycle in a prioritized, controlled fashion.

![](_page_18_Figure_4.jpeg)

![](_page_19_Picture_0.jpeg)

#### IBM Rational Test Virtualization Solution streamlines continuous integration and testing

- Avoid time spent installing and configuring software just to discover basic build issues
- Smoke tests can be integrated as part of the continuous integration process through deployment automation and test virtualization
- Smoke test results are made available to the entire team to shorten resolution

![](_page_19_Figure_5.jpeg)

# Software and Systems Engineering | Rational r a smarter planet **example and Strate**

### Performance Testing with IBM Rational Test Virtualization Solution

![](_page_20_Figure_2.jpeg)

<u> ≚ ≌ % smarter planet </u> Software and Systems Engineering | Rational

## Supported Environments and Technologies

#### **Messaging Protocols 8 SOA, ESB, Others Message Formats**

- $\bullet$ ActiveMQ
- •Email (SMTP, IMAP)
- •Files
- •FTP/S
- • HTTP/SJMS (JBOSS et al) IBM WebSphere MQ
- •JBoss MQ
- •SAP IDoc, BAPI, RFC & XI/PI
- $\bullet$ Software AG's IB & IS
- •**Solace**
- •Sonic MQ
- TCPTIBCO Rendezvous, Smart Sockets & EMS
- •Custom

- •**CentraSite**
- •Oracle Fusion
- •SCA Domain
- •Software AG IS, BPMS
- •Sonic ESB
- •TIBCO ActiveMatrix
- •UDDI
- •Web Services
- •WebSphere RR
- •**WSDL**
- •BPM
- •Databases
- •Log Files

- •.Net Objects
- •**Bytes**
- •COBOL Copybook
- •ebXML
- •EDI
- •Fixed Width
- •HL7
- •IATA
- •Java Objects
- •MIME
- •OAG
- •SOAP
- •Software AG Broker Docs
- •SWIFT
- TIBCO ActiveEnterprise
- •XML (DTD, XSD, WSDL)
- •Custom

Note : Custom protocol support can be developed

![](_page_22_Picture_0.jpeg)

### Virtual Application Types

![](_page_22_Picture_55.jpeg)

 $\cong$   $\mathfrak{B}$  smarter planet $\gtrapprox$ Software and Systems Engineering | Rational

٦

H.

### IBM Rational Test Virtualization Solution Workflow

![](_page_23_Figure_2.jpeg)

domain1\_testEny (URL Prefix: / AND port=8888) AND (host=127.0.0.1 OR host=localhost) 192.168.222.150:8889 Round rob

- Using Rational Integration Tester (part of Rational Test Workbench)
	- – Define system architecture in "architecture school"
	- – Define protocols
		- • Import specification, e.g. WSDL for web services
		- •Record conversations
	- Define stubs and data
		- • Data captured during recording or supplied in a file, database
	- Publish stubs to Rational Test Virtualization Server (RTVS)
	- Dynamically configure message routing from RTVS web console
	- Test against virtual system from tool of choice

![](_page_24_Picture_0.jpeg)

IBM Rational Test Virtualization Solution: How it all fits together…

![](_page_24_Picture_2.jpeg)

# Software and Systems Engineering | Rational r a smartter planet **Software and Systems Engineering | Rational r** a smartter planet **QS**

# Agenda

- **How to ensure better Software Quality?** 
	- From "testing" to a smarter quality management
- **IBM Rational Test Virtualization Solution** 
	- Rational Test Workbench
	- Rational Test Virtualization Server
	- Rational Performance Test Server
- Summary
	- Success Stories

![](_page_25_Picture_10.jpeg)

# Software and Systems Engineering | Rational r a smartter planet **A** Sir

#### IBM Rational Test Virtualization Solution has proven measureable results and business value

#### *Major telecom carrier*

![](_page_26_Picture_3.jpeg)

Multiple test releases required additional test resources, increasing testing costs

- **Solution: Virtualized services and created** reusable test cases across multiple environments
- Results: Reduced testing time by 50%, saving \$800K over 3 years

#### *A leading global financial services firm with assets of over \$2 trillion*

Many disparate legacy format to be migrated to next gen payments system

- **Solution: Virtualized third-party systems** otherwise unavailable for testing
- Results: Reduced manual testing from 10 days to 10 minutes, saving over \$7 million to date

#### *Major U.S. insurer*

![](_page_26_Picture_12.jpeg)

Recognized manual efforts insufficient for complex SOA and web services

- **Solution: Agile middleware solution created** to match the legacy systems' functionality
- Results: Reduced testing by 95% to 2 hours; reduced 'rate filing' validation by 94% to 320 hours

#### *Global manufacturer acquires competitor*

Migrate off rented infrastructure onto company's standardized middleware platform

- **Solution: Virtualized critical, unavailable systems** during migration
- Results: Fully integrated in 6 months 2 months ahead of schedule; saved significant rental costs and dependencies on third-party systems

![](_page_26_Picture_20.jpeg)

# Software and Systems Engineering | Rational r a smartter planet **software and Systems Engineering | Rational r**

#### IBM Rational Test Virtualization Solution *A Smarter Solution for Better Quality*

![](_page_27_Picture_115.jpeg)

• Large teams working on different parts of an application or system can effectively do parallel development by virtualizing different parts of the system

Software and Systems Engineering | Rational r a smartter planet **Astronal Street** 

### IBM Rational Integrated Quality Management Solution

![](_page_28_Figure_2.jpeg)

# Software and Systems Engineering | Rational r a smarter planet

![](_page_29_Picture_1.jpeg)

#### **www.ibm.com/software/rational**

© Copyright IBM Corporation 2011. All rights reserved. The information contained in these materials is provided for informational purposes only, and is provided AS IS without warranty of any kind, express or implied. IBM s Corporation, in the United States, other countries or both. Other company, product, or service names may be trademarks or service marks of others.